# Séance 3 : Boucles for et chaînes de caractères

## L1 – Université Côte d'Azur

## **Création du répertoire de travail**

**Avant de commencer ce TP** : sur votre ordinateur, si ce n'a pas été déjà fait lors des deux premiers TP, créez un répertoire Python dans lequel vous rangerez tous vos fichiers de l'UE. Dans votre répertoire Python créer un répertoire TP3. Durant cette séance, tous vos fichiers devront être sauvegardés dans ce répertoire TP3.

Les prochaines semaines, vous devrez créer les répertoires TP4, puis TP5. Ainsi il sera facile de vous retrouver dans tous les fichiers.

## **Exercice 1** — Échauffement  $(\star)$

- 1. Faites afficher le code ASCII des caractères 'A', 'D', '0' (zéro), '3' puis vérifiez sur la table ASCII page suivante ; voyez-vous comment on peut déduire le code ASCII de toute lettre majuscule à partir de celui de 'A', et de tout chiffre à partir de celui de '0'?
- 2. Faites calculer à Python la position dans l'alphabet de la lettre M (réponse : 12 si on compte à partir de 0, sinon 13 pour les humains) ;
- 3. Faites afficher à Python les caractères de code ASCII compris entre 32 et 44 sur une même ligne. Le résultat obtenu doit être le suivant où  $\Box$  représente le caractère espace :

$$
_{\Box}
$$
! "# $\frac{2}{8}$  ()\*+ $,$ 

- 4. Définissez une fonction est\_chiffre(c) qui renvoie True si le caractère c est un chiffre. Vous n'utiliserez pas la méthode isdigit, ce serait de la triche. Bon, ou alors uniquement une fois que vous avez vu comment faire sans. Écrire des tests avec **assert** pour votre fonction.
- 5. Définissez une fonction masquer\_numéro(s) qui renvoie la chaîne s dans laquelle les chiffres sont remplacés par des étoiles. Testez la dans le shell. On n'utilisera pas la fonction print mais seulement un **return**.

```
>>> masquer_numéro('Bonjour je vends 1 chat. Appellez au 0678912345.')
1
```

```
'Bonjour je vends * chat. Appellez au **********.'
2
```
## **Exercice 2** — Cryptographie antique  $(\star \star)$

Un système cryptographique ancien, souvent appelé code de César, consiste à choisir une clé entière k entre 1 et 25 pour fabriquer, à partir d'un message msg, un nouveau message codé avec la technique suivante. Chaque lettre majuscule de msg est décalée de k positions vers la droite (l'alphabet est circulaire : après 'Z' on revient sur 'A'). Les autres caractères du message sont laissés intacts!

1. Programmez la fonction code\_césar\_lettre(c,k) qui retourne le caractère correspondant au chiffrement du caractère contenu dans la variable c. Écrivez des tests avec **assert**.

1

3 4

```
>>> code_césar_lettre('A', 3)
  'D'
  >>> code_césar_lettre('Y', 3)
  'B'
1
2
3
4
```

```
>>> code_césar_lettre(' ', 3)
   \mathbf{r}>>> code_césar_lettre('a', 3)
   'a'
2
```
2. Programmez la fonction code\_césar(msg,k) qui retourne le message codé, en appliquant la transformation précédente à chaque caractère.

```
>>> code_césar('LES GAUGAU... LES GAUGAU... LES GAULOIS !!!', 10)
  'VOC QKEQKE... VOC QKEQKE... VOC QKEVYSC !!!'
1
2
```
- 3. Sur le même modèle, programmez la fonction décode\_césar(msg,k) qui prend un message codé et retourne le message en clair.
- 4. Défi urgent : décodez le message 'WZG GCBH TCIG QSG FCAOWBG' dont César a perdu la clé!

#### **Exercice 3** — Table ASCII  $(\star \star)$

Écrivez un programme qui affiche la table ASCII ci-dessous en respectant la mise en page.

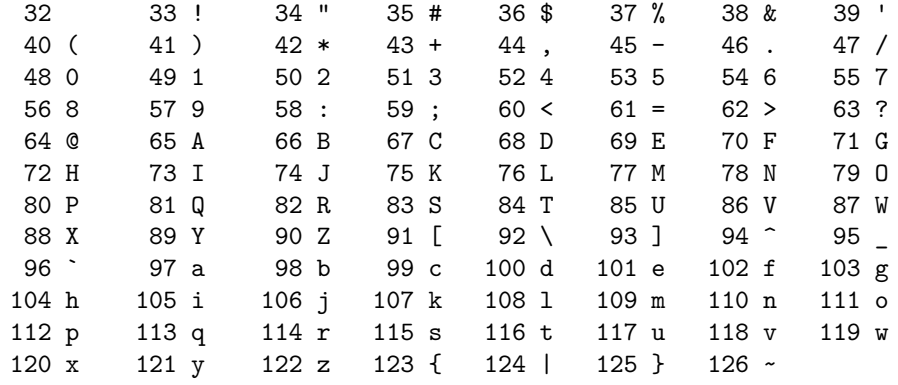

#### **Exercice 4** — Print Proust  $(\star \star \star)$

Écrivez une fonction justification à gauche(s,n) qui prend une chaîne de caractères s contenant une phrase (sans symbole '\n') et qui l'affiche à l'écran en mettant au plus n caractères par ligne, en justifiant à gauche.

```
>>> justification à gauche("Mais au lieu de la simplicité, c'est le faste que...", 12)
  Mais au lieu
  de la
  simplicité,
  c'est le
  faste que…
1
2
3
4
5
6
```
Testez votre programme en affichant cette phrase  $^1$  de Proust en entier  $^2$  sur 80 caractères par ligne.

*Mais au lieu de la simplicité, c'est le faste que je mettais au plus haut rang, si, après que j'avais forcé Françoise, qui n'en pouvait plus et disait que les jambes « lui rentraient [»](#page-1-0), à faire les cent pas [p](#page-1-1)endant une heure, je voyais enfin, débouchant de l'allée qui vient de la Porte Dauphine – image pour moi d'un prestige royal, d'une arrivée souveraine telle qu'aucune reine véritable n'a pu m'en donner l'impression dans la suite, parce que j'avais de leur pouvoir une notion moins vague et plus expérimentale – emportée par le vol de deux chevaux ardents, minces et contournés comme on en voit dans les dessins de Constantin Guys, portant établi sur son siège un énorme cocher fourré comme un cosaque, à côté d'un petit groom rappelant le « tigre » de « feu Baudenord », je voyais – ou plutôt je sentais imprimer sa forme dans mon coeur par une nette et épuisante blessure – une incomparable victoria, à dessein un peu haute et laissant passer à travers son luxe « dernier cri » des allusions aux formes anciennes, au fond de laquelle reposait avec abandon Mme Swann, ses cheveux maintenant blonds avec une seule mèche grise ceints d'un mince bandeau de fleurs, le plus souvent des violettes, d'où descendaient de longs voiles, à la main une ombrelle mauve, aux lèvres un sourire ambigu où je ne voyais que la bienveillance d'une Majesté et où il y avait surtout la provocation de la cocotte, et qu'elle inclinait avec douceur sur les personnes qui la saluaient.*

<sup>1.</sup> oui, c'est une seule phrase!

<span id="page-1-1"></span><span id="page-1-0"></span><sup>2.</sup> Si nécessaire le texte est disponible à l'adresse : https://upinfo.univ-cotedazur.fr/~obaldellon/L1/py/tp3/marcel-proust.html

#### **Exercice 5** — Attaque sur un code de sécurité sociale ( $\star \star \star \star \star$ )

On se propose d'étudier une méthode pour chiffrer et déchiffrer un message m à l'aide d'une clé k. Le message m et la clé k sont des chaînes de caractères qui ne comportent que les caractères '0' et '1'. L'opération à la base du procédé est l'opérateur *ou exclusif,* noté ⊕, et défini comme suit : si  $c_1$  et  $c_2$  sont des caractères distincts,  $c_1$  ⊕  $c_2$  est le caractère '1', sinon c'est le caractère '0'.

- 1. Écrivez une fonction  $x \circ r(c1, c2)$  qui prend en arguments deux caractères  $c_1$  et  $c_2$  et qui renvoie le caractère correspondant au *ou exclusif*<sup>3</sup>  $c_1 \oplus c_2$ . Par exemple, xor('0', '1') == '1'.
- 2. Le chiffrement de  $m$  avec la clé  $k$  est la chaîne de caractères  $e$  de la même longueur que  $m$  dont le *i*-ème caractère est le résultat du *ou exclusif* entre le *i*-ème caractère de  $m$  et le *i*-ème caractère de  $k$ ; si m est plus long que  $k$ , on répète la clé k à la suite d'elle-même pour obtenir une chaîne de caractères de la même longueur que m. Par exemple, si la clé est '01' et [q](#page-2-0)ue  $m$  comporte 5 caractères, on rallonge  $k$  en '01010'.

Écrivez une fonction chiffrement  $(m,k)$  qui renvoie le chiffrement de m avec la clé k. Par exemple, on aura :

chiffrement('1110011','10') == '0100110'.

- 3. On veut utiliser ce schéma de chiffrement pour coder un numéro de sécurité sociale comportant 15 chiffres décimaux. Pour cela, il suffit de convertir le numéro de sécurité sociale en une chaîne de caractères 0 ou 1, puis d'appliquer la fonction chiffrement. Écrivez une fonction binaire(ss\_id) qui fait cette première étape : l'argument ss\_id est une chaîne de caractères contenant uniquement des chiffres de 0 à 9, et la fonction renvoie la suite des écritures de ces chiffres en base 2, chacun sur 4 bits. Par exemple, binaire ('0123') renvoie '0000000100100011' == '0000' + '0001' + '0010' + '0011'
- 4. Pour vérifier si un numéro de sécurité sociale est valide, on additionne le nombre  $n_1$  formé par les 13 premiers chiffres au nombre  $n_2$  formé par les 2 derniers chiffres, et on vérifie que c'est un multiple de 97. Par exemple, le numéro 2 55 08 14 168 025 38 est un numéro de sécurité sociale valide car 2550814168025 + 38 = 26297053279 × 97. Écrivez une fonction ssid valide(s) qui prend en argument une chaîne de caractères  $s$  et qui renvoie True si est un numéro de sécurité sociale valide. Par exemple, ssid\_valide('255081416802538') renvoie True.
- 5. Vous avez intercepté le numéro de sécurité sociale chiffré suivant :

101011110101101101111101110111111000001010101101001111111010

et vous savez que la personne à qui il appartient est un homme né en janvier 98 dans les Alpes-Maritimes autrement dit, le numéro de sécurité sociale commence par « 1980106 ». Enfin, vous savez que le message est chiffré avec une clé k sur 32 bits.

Saurez-vous retrouver le numéro de sécurité sociale ainsi que la clé  $k$ ?

### **Exercice 6** — Tapis : le retour!  $(\star \star)$

**À faire chez vous** : refaire les tapis du TP 2 mais en utilisant uniquement des boucles **for** (donc sans **while**) et sans utiliser de fonctions auxilaires (donc vous êtes obligés de faire une boucle **for** dans une boucle **for**).

<span id="page-2-0"></span><sup>3.</sup> En anglais et un informatique l'opérateur *ou exclusif* se note xor